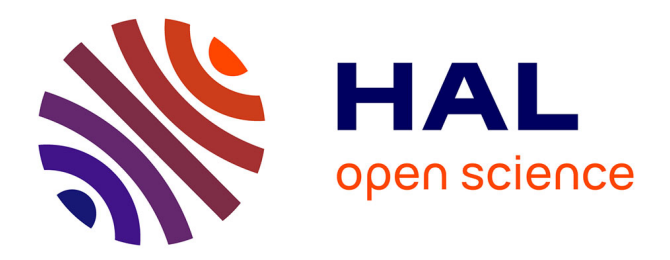

## **Rendu de pierres précieuses en temps réel** Stéphane Guy

## **To cite this version:**

Stéphane Guy. Rendu de pierres précieuses en temps réel. Synthèse d'image et réalité virtuelle [cs.GR]. 2002. inria-00598451

## **HAL Id: inria-00598451 <https://inria.hal.science/inria-00598451>**

Submitted on 6 Jun 2011

**HAL** is a multi-disciplinary open access archive for the deposit and dissemination of scientific research documents, whether they are published or not. The documents may come from teaching and research institutions in France or abroad, or from public or private research centers.

L'archive ouverte pluridisciplinaire **HAL**, est destinée au dépôt et à la diffusion de documents scientifiques de niveau recherche, publiés ou non, émanant des établissements d'enseignement et de recherche français ou étrangers, des laboratoires publics ou privés.

Institut National Polytechnique de Grenoble Université Joseph Fourier

Rendu de pierres précieuses en temps réel

Stéphane GUY

DEA Imagerie, Vision, Robotique

laboratoire GRAVIR (CNRS, INRIA, INPG, UJF) équipe iMAGIS sous la direction de Cyril Soler

# **Table des matières**

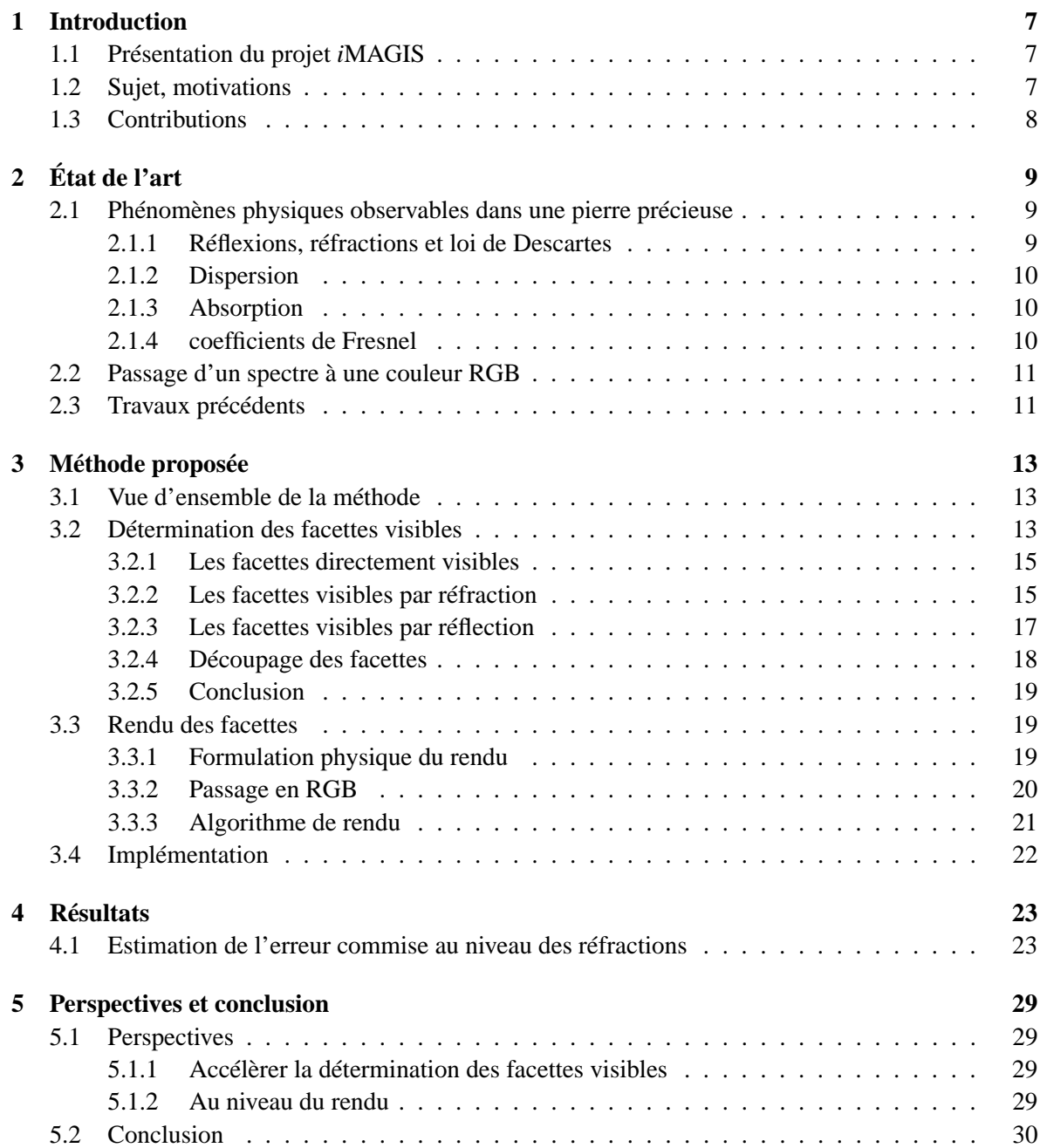

## **Bibliographie 31**

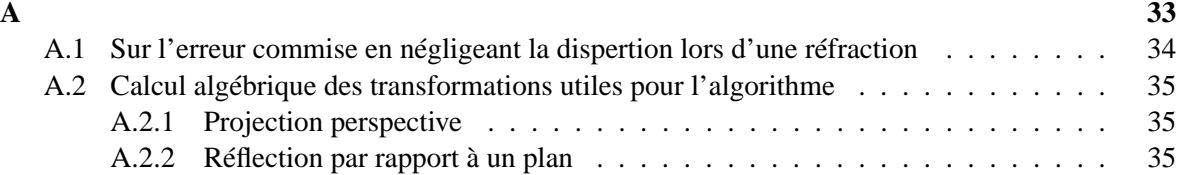

# **Remerciements à**

Claude Puech Cyril Soler Gilles Debunne Xavier Decoret Sylvain Paris Sylvain Lefebvre

## **Chapitre 1**

## **Introduction**

## **1.1 Présentation du projet** *i***MAGIS**

Le projet *i*MAGIS (Modèles, algorithmes, géométrie pour le graphique et l'image de synthèse) travaille dans le domaine de l'informatique graphique et de la synthèse d'images. *i*MAGIS développe des outils permettant de concevoir, puis d'utiliser dans le cadre d'applications de taille significative, et en particulier en vue de simulation, des maquettes numériques 3D. Ces maquettes peuvent être purement géométriques ou posséder également des propriétés "physiques" (photométriques ou mécaniques par exemple).

Les applications visées se situent dans des domaines très divers (construction automobile ou aéronautique, urbanisme, éclairagisme, bâtiment, téléphonie mobile, chimie, chirurgie assistée, agronomie, environnement, audio-visuel, etc.). Dans bien des cas il s'agit de concevoir les techniques (modélisation et algorithmes graphiques) sur lesquelles reposent les systèmes "de réalité virtuelle" (ou "de réalité augmentée") qui commencent à voir le jour. Le défi à relever est de leur fournir la puissance nécessaire à l'affichage et à l'interaction "temps réel" qui les caractérisent.

#### **Thèmes de recherche**

- Visualisation d'environnements complexes.
- Rendu réaliste, simulation de l'éclairage (utilisation de modèles complexes de réflectance, éclairage global, techniques de radiosité hiérarchiques, environnements dynamiques, etc.).
- Animation, modélisation d'objets déformables et de leur comportement (modèles à base de surfaces implicites, simulation du mouvement, détection et réponse à des collisions, fortes déformations, manipulation interactive, etc.).
- Algorithmique de la visibilité ; structures de données efficaces pour le rendu de scènes très complexes (prise en compte de la cohérence, cas dynamique, etc.).
- Interactivité, réalité augmentée (manipulation et partage d'objets virtuels, intégration imageson, etc.).

## **1.2 Sujet, motivations**

Le but de ce stage a été de trouver une méthode rapide pour génèrer des images de pierres précieuses en temps réel à partir d'un modèle géométrique et de paramètres physiques. La motivation est de pouvoir évaluer l'aspect visuel d'une pierre sous n'importe quel point de vue, de modifier les paramètres physiques et de géométrie. Le tout avec un retour visuel instantanné.

## **1.3 Contributions**

Nous avons mis au point une nouvelle méthode pour générer des images de pierres précieuses en temps réel. L'approche consiste à travailler avec des caméras virtuelles pour détecter ce qui est vu par réfraction et réflection. Nous avons étudié le approximations nécessaire pour cette approche. Les phénomènes physiques pris en compte sont :

- L'absorption volumique de la pierre.
- Les coefficients de Fresnel de réflection et transmission en énergie.
- La dispersion.

Nous sommes en mesure de générer des images de bonne qualité, en un temps très court (cf partie résultats).

## **Chapitre 2**

# **État de l'art**

## **2.1 Phénomènes physiques observables dans une pierre précieuse**

Nous allons voir dans cette partie quels sont les principaux phénomènes physiques observables dans une pierre précieuse. Ces phénomènes sont à l'origine de l'éclat de la pierre et de sa couleur. Il déterminent ce qui sera visible à travers sa surface. Pour plus de détails, se reporter à [ALF92] et [SI992].

### **2.1.1 Réflexions, réfractions et loi de Descartes**

Un rayon lumineux incident à une interface entre deux milieux différents engendre potentiellement deux nouveaux rayons (cf figure 2.1) :

- Le premier, appelé rayon réfléchi, correspond à la réflection du rayon incident sur l'interface. Ce rayon est le symétrique du rayon incident par rapport à la normale de l'interface.
- Le second, appelé rayon réfracté, est le rayon traversant l'interface. Ce rayon est dévié par rapport au rayon incident. Les angles entre la normale de l'interface et le rayon incident et entre la normale et le rayon réfracté sont liés par la relation de Descartes :

$$
n_1 * sin(\theta_i) = n_2 * sin(\theta_r)
$$

Où *n<sup>i</sup>* est appelé l'indice de réfraction du milieux *i*.

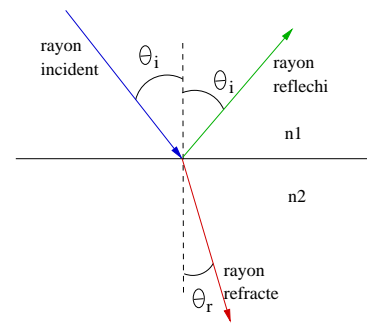

FIG. 2.1 – Réflexion et réfraction d'un rayon incident sur une interface entre deux milieux

### **2.1.2 Dispersion**

Un milieu est dit dispersif quand son indice de réfraction varie en fonction de la longueur d'onde du rayon incident. Ce phénomène est á l'origine de "l'effet de prisme" : le milieux va avoir tendance à décomposer la lumière en ses composantes spectrales (cf figure 2.2).

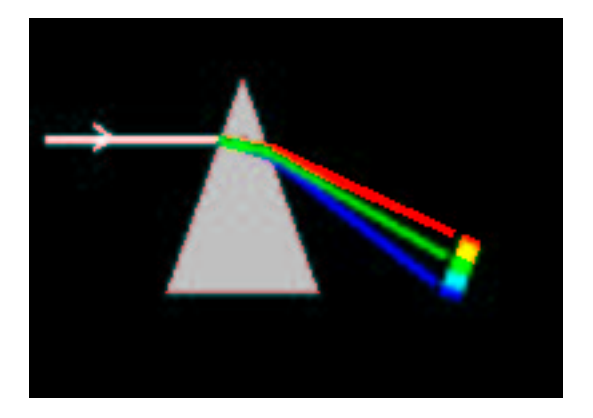

FIG. 2.2 – Effet de prisme : décomposition du rayon incident en ses composantes spectrales due à un milieu dispersif.

#### **2.1.3 Absorption**

L'absorption va déterminer en partie la couleur de la pierre. Chaque milieu présente un spectre d'absorption qui caractérise la quantité d'énergie du rayon lumineu qui va être absorbée pour chaque composante spectrale. L'intensité de la composante spectrale de longueur d'onde λ va diminuer en fonction de la longueur *l* de matière traversée celon la loi :

$$
I(\lambda) = I_0(\lambda) * e^{-\alpha(\lambda) * l}
$$

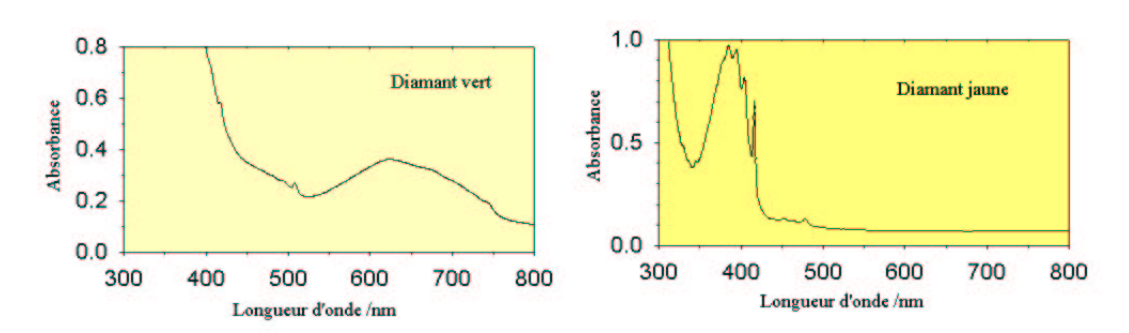

FIG. 2.3 – Spectres d'absorption de diamants colorés.

### **2.1.4 coefficients de Fresnel**

Les coefficients de Fresnel permettent de calculer, pour un rayon incident sur une interface, la proportion d'énergie *R* qui va être réfléchie et celle *T* qui va être réfractée :

$$
R = \frac{1}{2} * \left( \left( \frac{n_2 * cos(\theta_i) - n_1 * cos(\theta_r)}{n_1 * cos(\theta_r) + n_2 * cos(\theta_i)} \right)^2 + \left( \frac{n_1 * cos(\theta_i) - n_2 * cos(\theta_r)}{n_1 * cos(\theta_i) + n_2 * cos(\theta_r)} \right)^2 \right)
$$
  

$$
T = 1 - R
$$

### **2.2 Passage d'un spectre à une couleur RGB**

D'un point de vue physique, une couleur est définie par un spectre, noté  $s(\lambda)$ . Cependant au niveau de l'oeuil humain, l'assemblage de trois couleurs primaires suffit à représenter l'ensemble des teintes visibles. Le modèle de représentation de la couleur utilisé pour afficher une image sur un écran d'ordinateur est le modèle RGB (pour Reg, Green et Blue qui sont les trois couleurs primaires). l se pose donc le problème à un moment donné de convertir les informations spectrales en somme des trois couleurs primaires. Cela à été étudié et normalisé par la CIE (Commission Internationale de l'Éclairage) en 1931. La conversion passe par le calcul des trois valeurs X, Y et Z d'après les courbes de la CIE (cf figure 2.4) :

$$
X = \int_{380}^{780} s(\lambda) * \overline{x}(\lambda) * d\lambda
$$

$$
Y = \int_{380}^{780} s(\lambda) * \overline{y}(\lambda) * d\lambda
$$

$$
Z = \int_{380}^{780} s(\lambda) * \overline{z}(\lambda) * d\lambda
$$

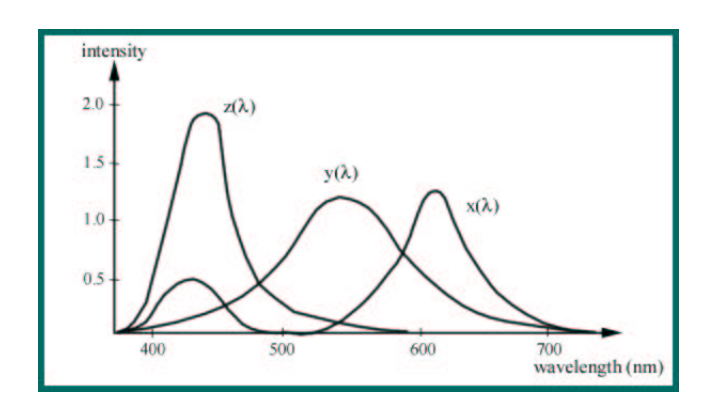

FIG. 2.4 – Courbes  $\bar{x} \bar{y} \bar{z}$  de la CIE.

Les composantes primaires RGB et les valeurs XYZ sont liées par une transformation linéaire. On peut donc passer aisément de RGB à XYZ et inversement. Voir [Pee93] et [PGM] pour plus de détails.

## **2.3 Travaux précédents**

Peu de méthodes ont été proposées pour générer des images de pierres précieuses. Les deux seuls papiers ([Dav00] et [YKIS88]) sur le sujet proposent d'étendre des algorithmes de raytracing pour prendre en compte les phénomènes physiques observables dans les pierres précieuses. Ces méthodes annoncent des temps de calcul relativement longs.

## **Chapitre 3**

## **Méthode proposée**

## **3.1 Vue d'ensemble de la méthode**

Pour générer une image en fonction du modèle géométrique de la pierre, de ses caractéristiques physiques et de l'angle de vue, nous allons procéder en deux étapes relativement distinctes. Premièrement nous allons chercher quelles sont les facettes visibles par rapport au point de vue (cf figures 3.1 et 3.2). Une facette visible est un polygone défini par le morceau de l'une des faces du modèle géométrique visible après une réfraction et un niveau donné de réflexions. Cette étape se fera en considérant un indice moyen pour l'ensemble des longueurs d'ondes (cf annexe A.1 pour plus de détails sur cette approximation). Ensuite nous allons faire le rendu de ces facettes (cf fig 3.1) en prenant en compte l'absorption, les coefficients de Fresnel pour la réflection et la transmission, ainsi que la dispersion.

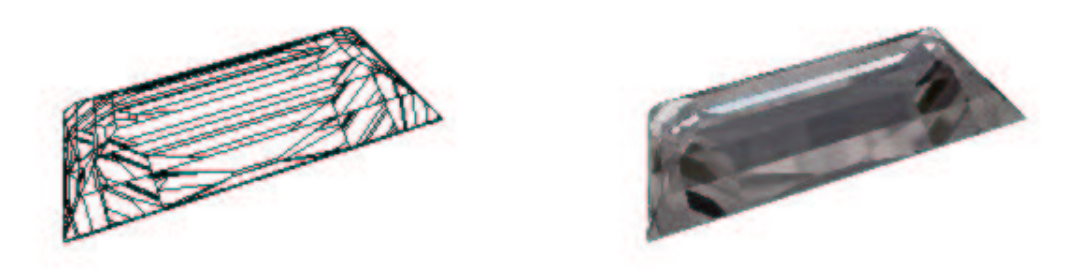

FIG. 3.1 – Facettes visibles pour un point de vue donné. A gauche : sans rendu. A droite : après la phase de rendu.

## **3.2 Détermination des facettes visibles**

L'idée principale qui guide la méthode de détermination des facettes visibles est que ce que l'on observe par réfraction à travers une facette doit pouvoir en partie être observé en adoptant un point de vue différent sans prendre en compte la réfraction. Il en est de même pour les réflections internes. A partir de là, nous allons étudier quelles sont les transformations de point de vue à adopter dans chaque cas (cf figure 3.3).

La détermination des facettes visibles se déroule en trois temps :

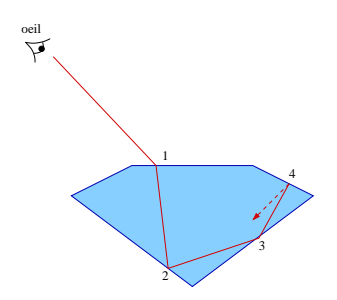

FIG. 3.2 – Facettes visibles : pour le rayon considéré, la face 1 est est directement visible ; par réfraction on voit une facette constituée d'un morceau de la face 2 ; un morceau de la face 3 est visible après réflection sur la face 2 ...

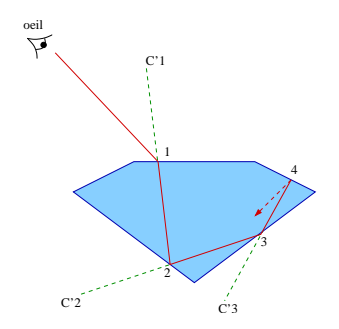

FIG. 3.3 – Ce qui est vu par le rayon réfracté à travers 1 peut être visualisé sans réfraction pour le point de vue C'1. De même, ce qui est vu par réflection sur la face 2 peut être observé à travers cette même face en adoptant le point de vue C'2.

- 1. il faut premièrement trouver les faces du modèle géométrique directement visibles par la caméra.
- 2. pour chacune de ces faces il faut ensuite trouver quelles sont les faces internes du modèle géométrique vues par réfraction.
- 3. pour chacune des facettes précédentes, il faut déterminer quelles sont les facettes vues par réflections internes. Cette dernière étape est itérative et prend fin lorsque l'on a atteint un nombre maximum de réflection que l'on s'est donné ou bien lorsque la contribution des facettes dans l'image finale devient négligeable (cf section 3.3.1).

### **3.2.1 Les facettes directement visibles**

Nous avons exploité le fait que les pierres précieuses sont, sauf cas exceptionnels, taillées avec une géométrie convexe. Dans ce cas, il est très facile de déterminer quelles sont les faces visibles pour un point de vue donné.

Une face externe du modèle géométrique, du point de vue de la caméra placée en*C* (cf figure 3.4), est telle qu'elle fait face à l'observateur. Ce qui correspond à :

$$
\overrightarrow{AC}.\overrightarrow{n}>0
$$

où −→*n* est la normale de la face considérée.

Par la suite, nous aurons aussi besoin de déterminer quelles sont les faces internes du modèle géométrique pour un point de vue donné. Elles sont caractérisées de manière similaire par :

$$
\overrightarrow{AC}.\overrightarrow{n} < 0
$$
\n
$$
\overrightarrow{C} \qquad \qquad \overrightarrow{C}
$$
\n
$$
\overrightarrow{C}
$$
\n
$$
\overrightarrow{C}
$$
\n
$$
\overrightarrow{C}
$$
\n
$$
\overrightarrow{C}
$$
\n
$$
\overrightarrow{C}
$$
\n
$$
\overrightarrow{C}
$$
\n
$$
\overrightarrow{C}
$$
\n
$$
\overrightarrow{C}
$$
\n
$$
\overrightarrow{C}
$$
\n
$$
\overrightarrow{C}
$$
\n
$$
\overrightarrow{C}
$$
\n
$$
\overrightarrow{C}
$$

FIG. 3.4 – Caractérisation des faces externes (en rouge) et internes (en bleu) , du point de vue de la caméra placée en C.

#### **3.2.2 Les facettes visibles par réfraction**

Le but de cette partie est d'étudier la transformation de point de vue qui nous permettrait de visualiser ce qui est vu à travers une face externe par réfraction, sans dévier les rayons (cf figure 3.2).

#### **3.2.2.1 Étude physique du phénomène**

Considérons une source ponctuelle placée en *C* (cf figure 3.5). Le prolongement vers l'arrière du rayon réfracté *CB*, issu du rayon incident *CA*, coupe la normale *HC* au point *I* tel que  $tan(\theta_r)$  $HA/HI$ . De même  $tan(\theta_i) = HA/HC$ . Donc :

$$
HI = HC * \frac{tan(\theta_i)}{tan(\theta_r)}
$$

La loi de Descartes  $n_1 * sin(\theta_i) = n_2 * sin(\theta_r)$  injectée dans l'équation précédente donne :

$$
HI = HC * \frac{n_2}{n_1} * \frac{\sqrt{1 - (\frac{n_2}{n_1})^2 * \sin(\theta_i)^2}}{\sqrt{1 - \sin(\theta_i)^2}}
$$
 avec  $\theta_i \in [0, \theta_{limit}]$  (3.1)

On constate donc que la position du point *I* dépend de l'angle d'incidence du rayon sur l'interface entre les deux milieux. Les rayons réfractés ne forment donc pas une image ponctuelle de la source*C*. Ils se coupent en plusieurs points le long de la normale *HC*, et sur une surface nommée *caustique*.

Pour plus de détails voir [ALF92]

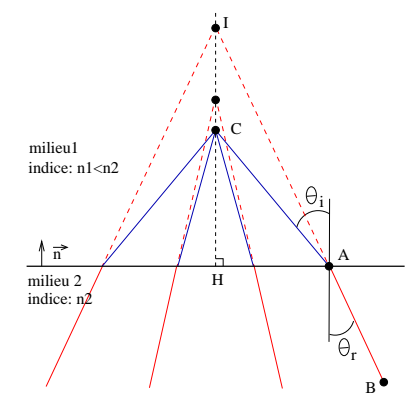

FIG. 3.5 – Réfraction des rayons issus d'une source ponctuelle (C). Les prolongements vers l'arrière des rayons réfractés ne se coupent pas en un même point.

### **3.2.2.2 Comment déterminer à l'aide d'une caméra virtuelle les facettes visibles par réfraction pour une caméra réelle**

Vu que les prolongements vers l'arrière des rayons réfractés issus d'une source ponctuelle ne se coupent pas en un même point, il n'est pas possible de placer une caméra virtuelle, dont les rayons ne subiraient pas l'effet de la réfraction, visualisant exactement les mêmes facettes qu'une caméra réelle, dont les rayons seraient réfractés.

Nous allons tout de même faire cette approximation dont la validité sera évaluée dans la partie résultats. Nous avons vu au 3.2.2.1 que le prolongement vers l'arrière de tous les rayons réfractés passe par une droite, définie par la normale de l'interface entre les deux milieux et la position de la caméra (cf figures 3.5 et 3.6). Nous allons positionner notre caméra fictive sur cette droite, de manière à limiter l'erreur commise sur l'ensemble de la facette du modèle géométrique à travers laquelle on regarde.

Pour cela, on choisit comme position *C'* pour la caméra virtuelle l'intersection du rayon réfracté *R*0 issu de *C* passant par le barycentre de la facette et la droite *HC* (cf figure 3.6). Le calcul sera donc exact pour le rayon  $R_0$  passant par le centre de la facette. L'approximation sera d'autant moins fine pour les autres rayons que le rayon considéré sera éloignée de  $R_0$ .

On définit donc la position *C*<sup>'</sup> par rapport à *C* par une simple translation. En effet, de l'équation 3.1 on a :

$$
HI=HC*\alpha(\theta_i,n_1,n_2)
$$

D'où :

$$
C' = C + (\alpha(\theta_{iau \bar{b}arycentre \bar{d}e} \bar{d}a \bar{f}ace, n_1, n_2) - 1) * HC * \bar{n'}
$$

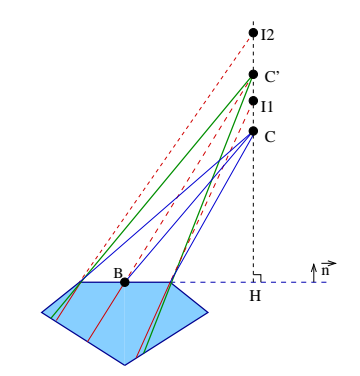

FIG. 3.6 – Placement d'une caméra fictive (C'), simulant l'effet de réfraction des rayons issus de la camera C.

Cette opération sera réalisée pour chaque face externe du modèle géométrique directement visible par la caméra principale. Il se pose donc le problème de réunir les informations provenant de plusieurs caméras afin de composer l'image finale. La méthode va consister à projeter ce qui est vu par chaque caméra fictive sur la face à laquelle elle est associée (cf annexe A.2.1). Le résultat sera ensuite projeté dans l'image finale par la caméra réelle.

### **3.2.3 Les facettes visibles par réflection**

Ce que l'on voit avec une caméra par réflection sur une face est totalement équivalent à ce que l'on verrait à travers cette même face avec une caméra placée symétriquement par rapport au plan de la face (point *C'* sur la figure 3.7). Au lieu d'appliquer la symétrie à la caméra, on peut très bien la laisser fixe et appliquer la symétrie à toute la scène. Cette dernière remarque va nous permettre de projeter simplement les facettes trouvées après *n* réflections dans l'image finale : on applique à la facette la transformation constituée de la composition des réflections sur les faces du modèle géométrique se trouvant sur le chemin optique menant à cette facette. La facette transformée se retrouve donc dans le champ de la caméra virtuelle associée à la face extérieure du modèle géométrique à travers laquelle elle est vue. Elle est donc ensuite projetée sur cette face externe (cf section 3.2.2).

Si on note *P* la matrice de projection sur la face à travers laquelle on regarde et  $S_n$  la matrice correspondant à la symétrie par rapport à la nième face sur laquelle le rayon se réfléchi, la matrice de transformation associée à la facette vue après *n* réflections est :

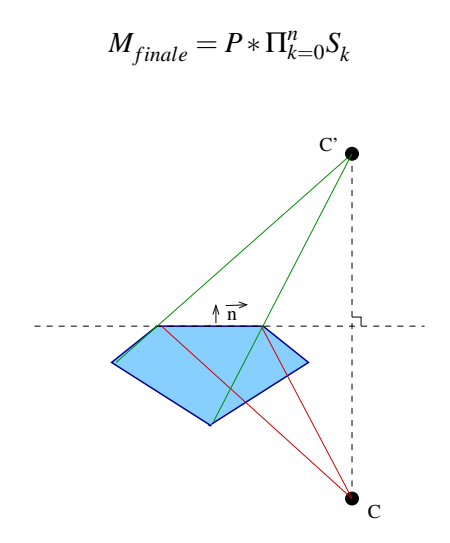

FIG. 3.7 – Pour déterminer les faces visibles par une caméra (C) après réflection sur une face interne, on peut utiliser une caméra C'. Cette caméra C' est le symétrique de la caméra C par rapport au plan de la facette.

Cela nous amène donc à calculer une matrice de réflection par face du modèle géométrique (cf annexe A.2.2), puis à les composer en fonction du point de vue (matrice *P*) et du chemin optique (indice *k*).

#### **3.2.4 Découpage des facettes**

Il ne suffit pas de déterminer quelle face du modèle géométrique est visible par réfraction et après un certain nombre de réflections, il faut aussi déterminer la forme de la facette qui va être observée.

Dans le cas d'une réfraction, on découpe les faces internes par des plans définis par la position de la caméra virtuelle et les arêtes de la face à travers laquelle on regarde (cf figure 3.8 gauche).

Dans le cas d'une réflection, la méthode est identique si ce n'est qu'on s'appuie sur les arêtes de la facette considérée et non pas sur celles de la face dans laquelle elle est inclue (cf figure 3.8).

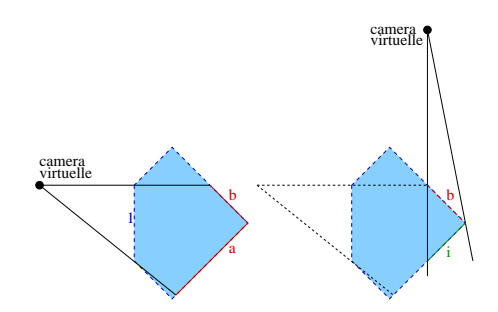

FIG. 3.8 – A gauche : a et b sont les facettes observées à travers la face 1 par la caméra virtuelle. A droite : la facette i est vue par réflection sur b.

#### **3.2.5 Conclusion**

On a vu dans cette partie qu'il est possible, sous les approximations vues en 3.2.2, de déterminer un point de vue virtuel pour chaque facette, permettant de calculer aisément les facettes vues par réfraction ou réflection sur celle-ci. De plus, on est capable ce calculer une transformation associée à chaque facette afin de la projeter sur la face d'origine à travers laquelle elle est vue. Cela nous permet de déterminer rapidement l'ensemble des facettes visibles jusqu'à une profondeur de réflections données. Nous allons voir dans la partie suivante comment faire le rendu de ces facettes.

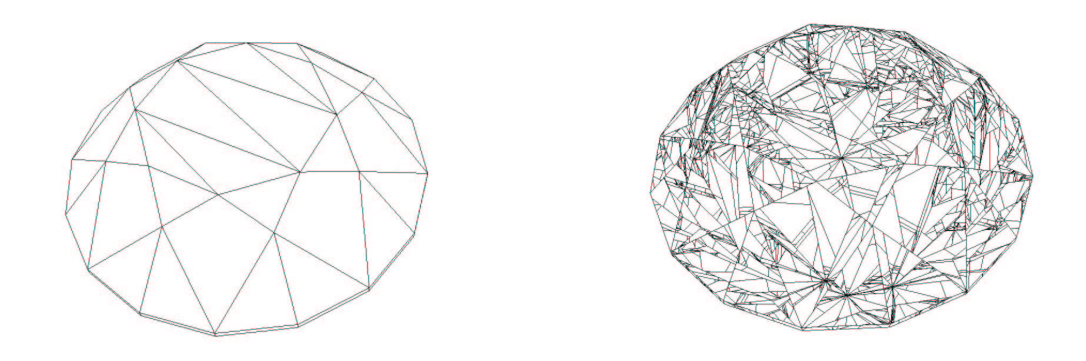

FIG. 3.9 – A droite : facettes visibles sur un diamant de taille classique, après 5 réflexions internes. A gauche : on peut voir le modèle géométrique correspondant.

## **3.3 Rendu des facettes**

Le rendu des facettes consiste à déterminer la couleur de chaque pixel de l'image. Cette couleur va dépendre du chemin parcouru par le rayon lumineux (cf figure 3.10) passant par le point associé dans le plan image et le centre optique de la caméra. Les effets physiques considérés sont la dispersion, l'absorption volumique, la transmitance et la réflectance de l'énergie lumineuse sur une interface entre deux milieux.

#### **3.3.1 Formulation physique du rendu**

Soit :

 $\alpha(\lambda)$ : l'absorption de la pierre.

- $R_{d\to a}(\lambda,\theta_i)$  et  $T_{d\to a}(\lambda,\theta_i)$  : les coefficients de Fresnel de réflection et transmission pour un rayon incident provenant de l'intérieur de la pierre.
- $R_{a\to d}(\lambda,\theta_i)$  et  $T_{a\to d}(\lambda,\theta_i)$ : les coefficients de Fresnel de réflection et transmission pour un rayon incident provenant de l'extérieur de la pierre.

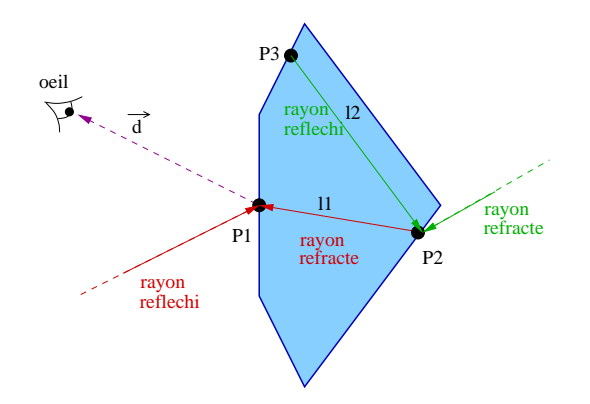

FIG.  $3.10$  –  $\rm La$  couleur du point extérieur  $P_1$  vu sous la direction d dépend de celle du point  $P_2$ , atténuée par l'épaisseur *l* 1 de matière traversée, et de celle du rayon réfléchi. La couleur du point intérieur P2 dépend de celle de P3 atténuée par l'épaisseur *l* 2 de matière traversée et de celle du rayon réfracté. Et ainsi de suite.

Dans le cas d'un point directement visible sur l'extérieur de la pierre ( $P_1$  sur la figure 3.10), son spectre spectre dépend de celui du rayon réfléchi et de celui du point *P*<sup>2</sup> observé par réfraction. Ce qui s'exprime par l'équation suivante :

$$
s_{P_1}(\lambda) = e^{-\alpha(\lambda) * l_1} * T_{a \to d}(\lambda, \theta_i) * s_{P_2}(\lambda) + R_{a \to d}(\lambda, \theta_i) * s_{reflechi}(\lambda)
$$
\n(3.2)

Pour le point *P*<sup>2</sup> qui est vu à travers la surface de la pierre, son spectre dépend de celui du point *P*<sup>3</sup> vu par réflection et de celui du rayon réfracté (cf fig 3.10) :

$$
s_{P_2}(\lambda) = e^{-\alpha(\lambda) * l_2} * R_{d \to a}(\lambda, \theta_i) * s_{P_3}(\lambda) + T_{d \to a}(\lambda, \theta_i) * s_{refract}( \lambda)
$$
\n(3.3)

Pour le point  $P_3$  et tous les autres vus par réflection, on applique à nouveau l'équation (3.3). Le spectre du point  $P_1$  est donc défini de manière récursive par ces deux équations. La récursivité prend fin lorsque la contribution du point vu après *n* réflection devient négligeable. Le résultat est juste à <sup>ε</sup> près pour *n* choisi tel que :

$$
e^{-\alpha(\lambda) * l_{\text{total}}} * T_{a \to d}(\lambda, \theta_i^0) * \Pi_{k=1}^n R_{d \to a}(\lambda, \theta_i^k) < \varepsilon \tag{3.4}
$$

L'équation (3.4) nous donne un moyen de calculer une condition d'arrêt pour la génération des facettes visibles.

Les équations (3.2) et (3.3) vont être les points de départ pour calculer la couleur de chaque pixel de l'image. Ces équations ne pourrons évidemment pas être évaluées de manière exacte en tout point et pour toutes les longueurs d'onde. Nous expliquons dans les parties suivantes comment nous les avons prises en compte.

#### **3.3.2 Passage en RGB**

L'image finale sera restituée en codage RGB. On pourrait très bien effectuer tous les calculs du rendu en représentation spectrale, comme cela à déjà été présenté dans plusieurs articles (cf [Dav00] et [YKIS88]), et convertir le résultat final en RGB. Cependant cela n'est pas très compatible avec les objectifs de temps réel que l'on s'est fixé. Nous avons donc choisi de travailler directement sur les

trois champs RGB. Si cela est limitant d'un point de vue physique, car on perd un certain nombre de degrés de liberté pour caractériser le comportement de la pierre, on gagne cependant beaucoup en souplesse d'utilisation car cela nous permet d'utiliser des images de texture pour immerger la pierre dans une scène réelle. Si nous avions travaillé entièrement en spectral, il aurait fallu disposer d'une représentation spectrale de la scène. La scène joue un rôle très important dans la simulation de l'éclairage car c'est elle qui nous permet d'injecter de la lumière dans la pierre.

Nous avons donc associés des paramètres d' absorption et d'indice à chaque couleur primaire *C*. Ces paramètres peuvent être calculés à partir des paramètres physiques réels par les formules :

$$
n_c = \frac{\int_{380}^{780} n(\lambda) * f_c(\lambda) * d\lambda}{\int_{380}^{780} f_c(\lambda) * d\lambda}
$$

$$
\alpha_c = \frac{\int_{380}^{780} \alpha(\lambda) * f_c(\lambda) * d\lambda}{\int_{380}^{780} f_c(\lambda) * d\lambda}
$$

Où les fonctions  $f_c$  sont définies par les coordonnées XYZ des couleurs RGB et les courbes  $\bar{x}$ ,  $\bar{y}$ et *z* définies par la CIE (cf [PGM]) :

$$
\begin{bmatrix} f_r(\lambda) \\ f_g(\lambda) \\ f_b(\lambda) \end{bmatrix} = \begin{bmatrix} X_r & X_g & X_b \\ Y_r & Y_g & Y_b \\ Z_r & Z_g & Z_b \end{bmatrix}^{-1} * \begin{bmatrix} \overline{x}(\lambda) \\ \overline{y}(\lambda) \\ \overline{z}(\lambda) \end{bmatrix}
$$

Cette formulation correspond à fixer le paramètre associé à la couleur primaire *C* à partir des paramètres réels en faisant une moyenne pondérée par la contribution de chaque longueur d'onde dans la sensation qu'elles procurent au niveau de l'oeil.

#### **3.3.3 Algorithme de rendu**

Dans l'état actuel de l'implémentation, la prise en compte de l'absorption se fait en considérant une longueur moyenne de parcours *lmoy* entre chaque réflection. Les différentes grandeurs physiques sont évaluées en chaque sommet des facettes et sont ensuite interpolées sur toute la surface de la facette.

Pour chaque facette vue par réfraction et pour chaque couleur primaire, on détermine par la loi de Descartes quelle partie de la scène est visible par réfraction à travers la facette. On note  $C_{\text{scene}}^{\text{refraction}}$  la couleur primaire correspondante projetée en un pixel de l'image.

De même on détermine ce qui est vu dans la scène par réflection sur les facettes directement visibles depuis l'extérieur. La couleur primaire correspondante projetée dans l'image en un pixel est  $C^{reflexion}_{\text{scene}}$ .

Le rendu des facettes commence par celles qui sont vues après le plus grand nombre de réflections et fini par celles directement visibles depuis l'extérieur.

Chaque couleur primaire de chaque pixel de l'image finale est obtenue par accumulation de manière suivante :

1. Pour une facette où l'on s'est arrêté de calculer les facettes visibles par réflection sur elle :

$$
C_{image} = C_{\text{scene}}^{\text{refraction}} \tag{3.5}
$$

2. Pour une facette vue par réfraction et pour laquelle on a calculé les facettes visibles par réflection sur elle (la contribution de ces facettes a déjà été accumulée dans l'image) :

$$
C_{image} = T_c^{d \to a}(\theta_i) * C_{scene}^{refraction} + e^{-\alpha_c * l_{mov}} * R_c^{d \to a}(\theta_i) * C_{image}
$$
\n(3.6)

3. Pour une facette directement visible (ce qui est vu par réfraction à travers elle à déjà été accumulé dans l'image) :

$$
C_{image} = R_c^{a \to d}(\theta_i) * C_{scene}^{reflexion} + e^{-\alpha_c * l_{mov}} * T_c^{a \to d}(\theta_i) * C_{image}
$$
\n(3.7)

## **3.4 Implémentation**

L'implémentation de l'algorithme à été faite en tirant parti des capacités des cartes graphiques récentes, ce qui permet d'avoir des temps de calcul très faibles.

Détection des facettes visibles : on peut implémenter le découpage des facettes en utilisant des plans de *clipping* OpenGL.

Rendu : on utilise les extension nvidia de "vertex shader" et "register combiner" afin d'implémenter le rendu de manière efficace.

## **Chapitre 4**

## **Résultats**

## **4.1 Estimation de l'erreur commise au niveau des réfractions**

Nous avons mis au point un moyen d'estimer l'erreur commise par l'utilisation d'un point de vue virtuel au niveau des réfractions à travers les faces directement visibles du modèle géométrique. Pour cela nous calculons en chaque sommet de la face une dérive due à la différence d'angle entre le rayon réel réfracté et le rayon provenant du point de vue virtuel (cf figure 4.1).

$$
d=|tan(\theta_i'-\theta_r)|
$$

Cette dérive signifie qu'un rayon issu de *C* <sup>0</sup> dévie de *l* ∗ *d* unités pour un chemin parcouru dans la pierre de longueur *l*.

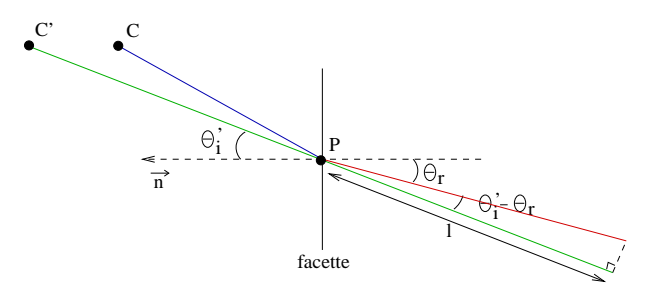

FIG. 4.1 – Estimation de la dérive d due à l'approximation des rayon réfractés

L'erreur est d'autant plus faible que le rapport entre la taille de la facette et la distance de celle-ci à la caméra est petit.

Pour les images présentées, la dérive vaut entre  $10^{-2}$  et  $10^{-4}$ .

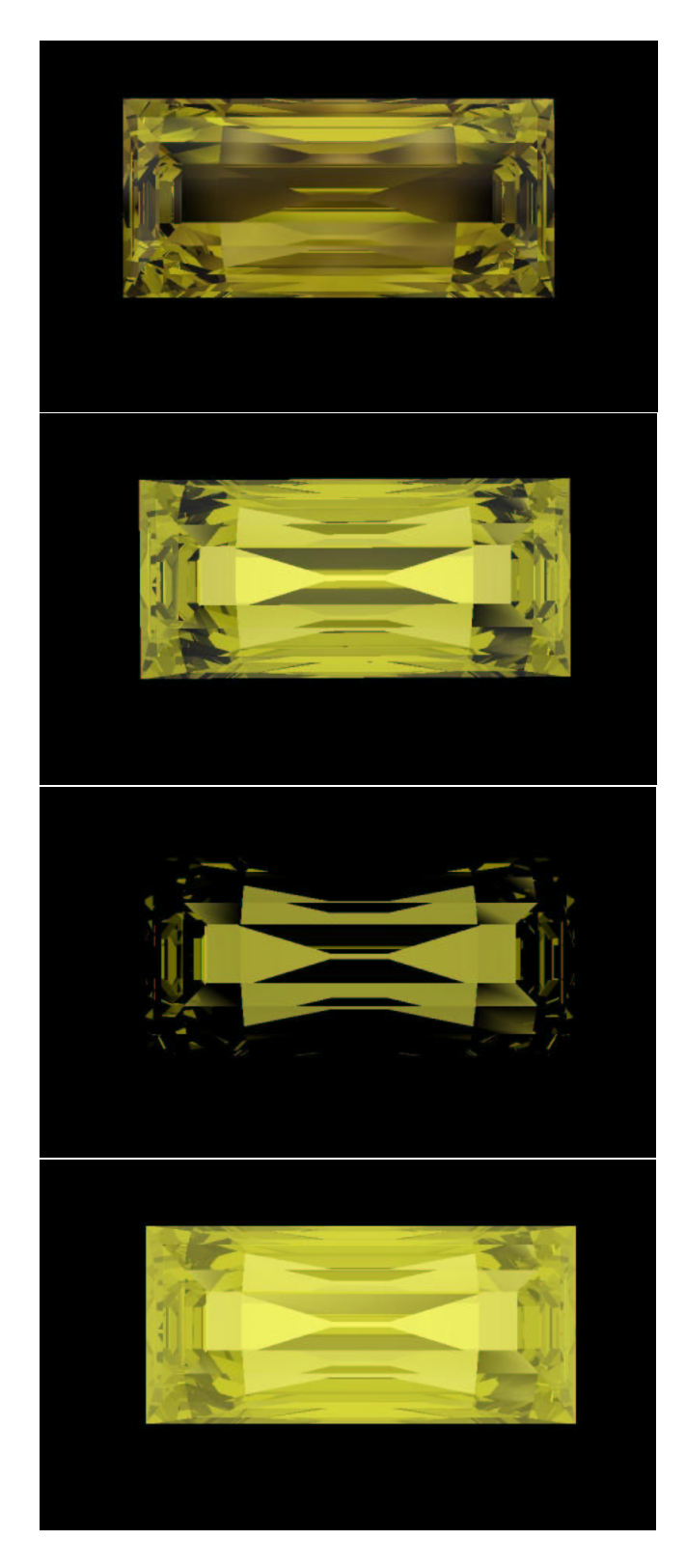

FIG. 4.2 – Diamant jaune : on peut voir sur ces image l'importance de la scène extérieure. Temp de calcul par image : 0.1 secondes

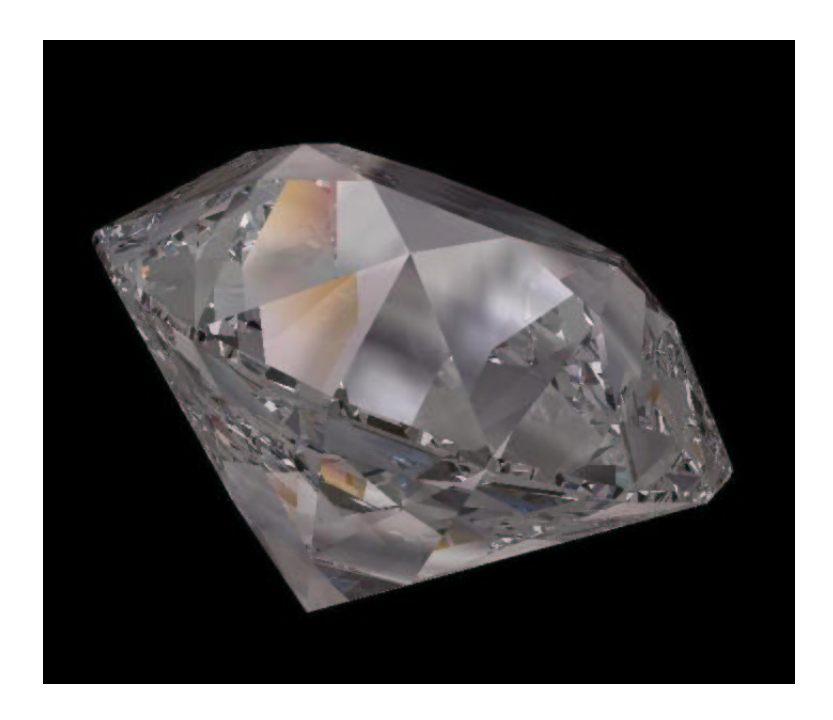

FIG. 4.3 – On peut observer les teintes dues à la dispertrion. Nombre de réflections internes : 12. Temp de calcul : 0.25 secondes

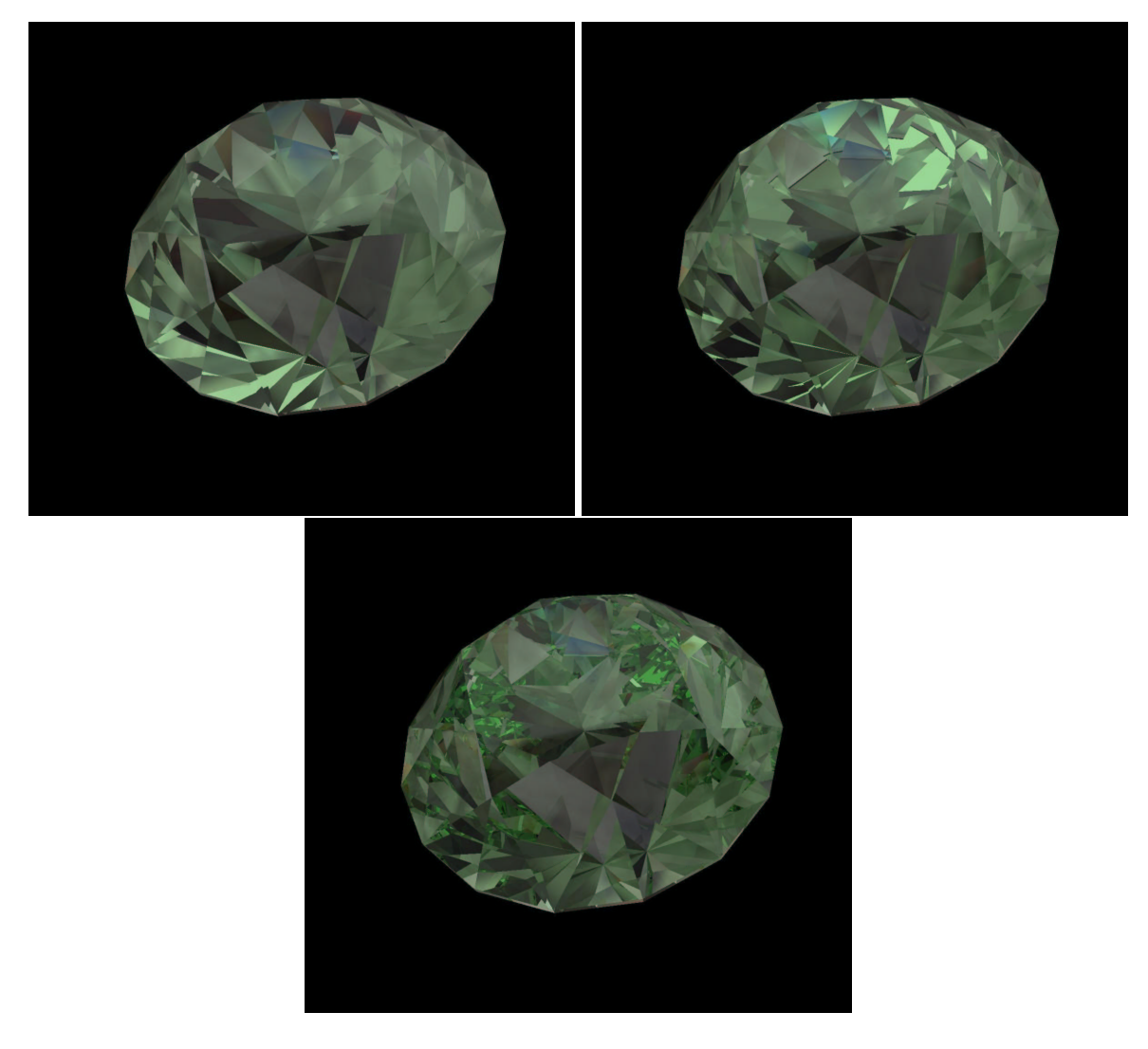

FIG. 4.4 – Diamant vert apres 2,3 et 11 reflexions internes.

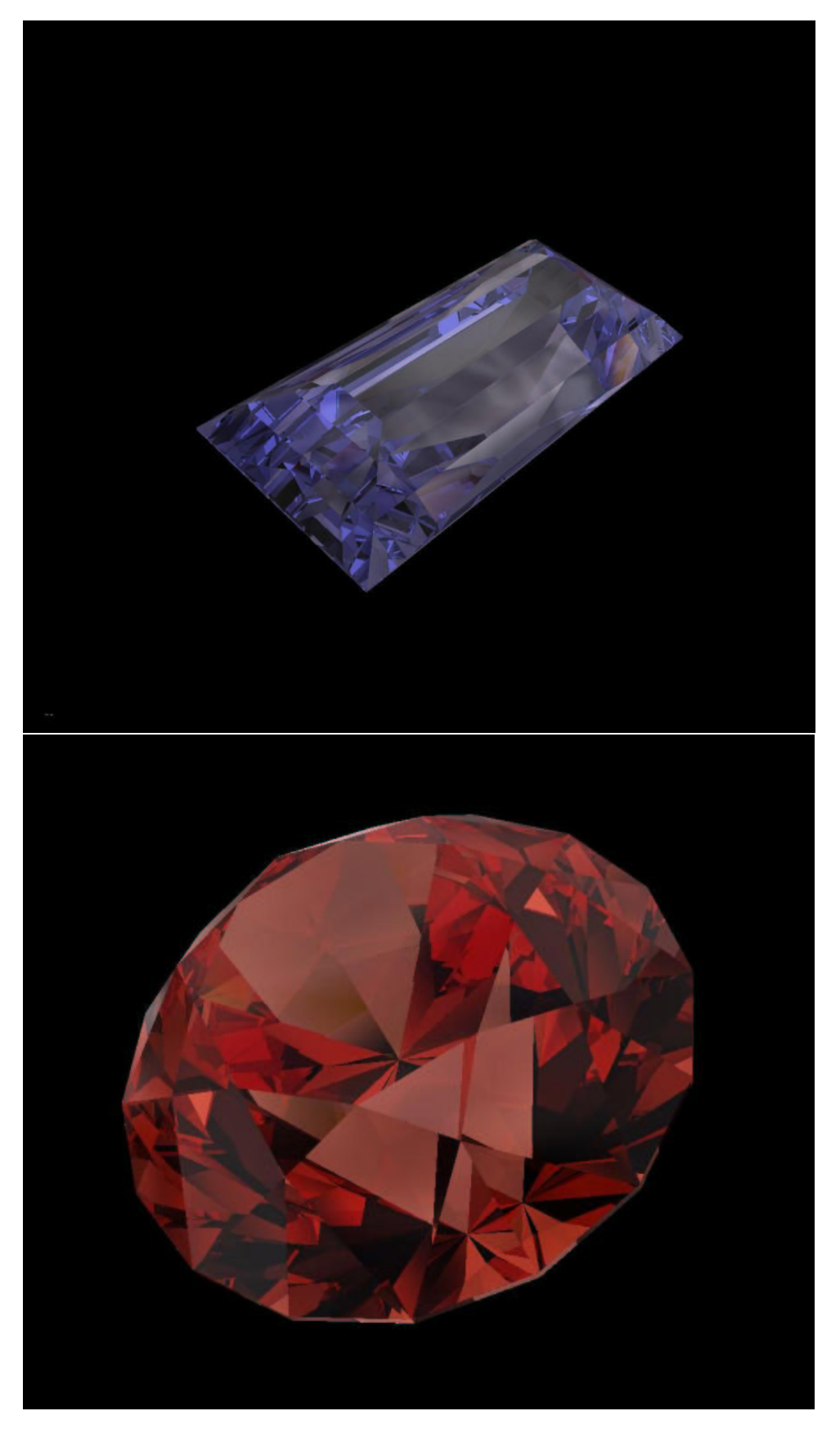

FIG. 4.5 – Diamant bleu et rubi 27

## **Chapitre 5**

## **Perspectives et conclusion**

### **5.1 Perspectives**

### **5.1.1 Accélèrer la détermination des facettes visibles**

Actuellement, la partie détection des facettes visibles prend environ 6 à 7 fois plus de temps que le rendu des facettes. C'est donc à ce niveau que l'on peut espérer gagner du temps pour accélérer la méthode.

#### **5.1.1.1 Utiliser une stucture de donée complexe**

Voir si une structure de données élaborée, prenant en compte par exemple la topologie de la pierre, permetrait d'accélèrer l'algorithme. Le but serait d'une part de savoir plus rapidement quelles sont les facettes visibles pour un pont de vue donné et d'autre part d'optimiser le découpage des facettes.

#### **5.1.1.2 Eviter les calculs inutiles**

Estimer la luminosité d'une facette avant de chercher les facettes visibles par réflection sur celleci. Si la facette est très lumineuse elle masquera toutes celles visibles par réflection ensuite. Ce n'est donc pas la peine de continuer à prendre en compte les réflections dans ce cas.

### **5.1.2 Au niveau du rendu**

#### **5.1.2.1 Calculer exactement l'absorbtion**

On est en mesure de calculer exactement l'absorption, pour cela il suffit de calculer la distance *l tot* des sommets de la facette après les transformations de symétrie par rapport à la caméra virtuelle.

On remplace les équations de rendu (3.2), (3.3) et (3.4) par les suivantes :

$$
C_{image} = e^{-\alpha * l_{tot}} * C_{scene}^{refraction}
$$

$$
C_{image} = e^{-\alpha * l_{tot}} * T_c^{d \to a}(\theta_i) * C_{scene}^{refraction} + R_c^{d \to a}(\theta_i) * C_{image}
$$
  

$$
C_{image} = R_c^{a \to d}(\theta_i) * C_{scene}^{reflection} + e^{\alpha * l_{tot}} * T_c^{a \to d}(\theta_i) * C_{image}
$$

#### **5.1.2.2 Calculer exactement les coefficients de Fresnel pour chaque pixel**

L'utilisation des "texture shaders" permet de calculer une coordonnée de texture pour chaque pixel au niveau de la carte graphique. On peut se servir de cela en stockant les fonctions de transmitance et réflectance dans une texture et en récupérant la valeure exacte de la fonction en chaque pixel à partir des coordonnées de texture.

#### **5.1.2.3 La biréfringence**

Observable dans beaucoup de pierres, cet effet pourait être pris en compte,en première approche, en appliquant deux fois l'algorithme pour des jeux de paramètres physiques différents.

#### **5.1.2.4 Effet de flou**

Dans une vrai pierre, les facettes visibles après plusieurs réflections apparaissent de moins en moins nettes, une manière simple de simuler cet effet serait de convoluer l'image avec un noyau gaussien de petite dimention (3\*3) après chaque couche de facettes (facettes visibles après le même nombre de réflections). Cela aurait pour effet de faire apparaitre les facettes de plus en plus floues en fonction de la profondeur à laquelle elles sont observées.

Cependant il est quasiment sûr que le surcoup en temps de calcul serait relativement important.

#### **5.1.2.5 Rendu spectral**

Il serait intéressant, au moins à titre de comparaison, d'effectuer un rendu spectal de la pierre. Pour celà, il suffirait d'échantillonner le spectre en *n* plages et de générer une image par plage. L'image finale en RGB peut ensuite être obtenue en composant les *n* images spectrales.

## **5.2 Conclusion**

Nous avons réussi à metre au point une nouvelle méthode capable générer des images de pierres précieuse en temps réel. Nous avons pris en compte les principaux phénomènes physiques observables dans une pierre précieuse et espérons pouvoir étendre la méthode au cas de la biréfringence. Nous sommes en mesure d'estimer les erreures d'approximations faites.

On peut utiliser la méthode pour générer des images de grande qualité en augmentant la finesse du maillage du modèle géométrique et en multipliant le nombre de passes de rendu.

## **Bibliographie**

- [ALF92] *Physique générale 2*. Adisson-Wesley publishing, 1992.
- [Ama84] John Amanatides. Ray tracing with cones. In *Computer Graphics (SIGGRAPH '84 Proceedings)*, volume 18, pages 129–135, July 1984.
- [CCC87] Robert L. Cook, Loren Carpenter, and Edwin Catmull. The Reyes image rendering architecture. In *Computer Graphics (SIGGRAPH '87 Proceedings)*, pages 95–102, July 1987.
- [Dav00] Yinlong Sun David. Rendering diamonds, 2000.
- [HH84] Paul S. Heckbert and Pat Hanrahan. Beam tracing polygonal objects. In *Computer Graphics (SIGGRAPH '84 Proceedings)*, volume 18, pages 119–127, July 1984.
- [HL90] Pat Hanrahan and Jim Lawson. A language for shading and lighting calculations. In *Computer Graphics (SIGGRAPH '90 Proceedings)*, volume 24, pages 289–298, August 1990.
- [Pee93] M. S. Peercy. Linear color representations for full spectral rendering. In *Proc. of SIGGRAPH-93 : Computer Graphics*, pages 191–198, Anaheim, CA, 1993.
- [PGM] *Informatique graphique, méthodes et modèles*.
- [Rob] Alexander Wilkie Robert. Raytracing of dispersion effects in transparent materials.
- [RP98] Gilles Rougeron and Bernard Péroche. Color fidelity in computer graphics : A survey. *Computer Graphics Forum*, 17(1) :3– ? ?, 1998.
- [SI992] *Thermal radiation heat transfer*. Hemisphere publishing corporation, 1992.
- [YKIS88] Ying Yuan, Tosiyasu L. Kunii, Naota Inamato, and Lining Sun. Gemstone fire : Adaptive dispersive ray tracing of polyhedrons. *The Visual Computer*, 4(5) :259–70, November 1988.

## **Annexe A**

## **A.1 Sur l'erreur commise en négligeant la dispertion lors d'une réfraction**

Loi de Snell nous dit qu'au niveau d'une interface entre deux milieux les rayons réfractés et incidents sont liés par la relation (cf figure A.1) :

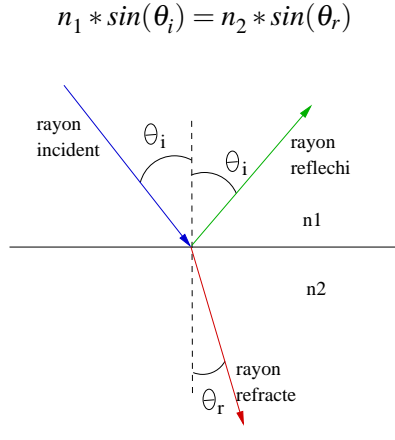

FIG. A.1 – Réflection et réfraction d'un rayon incident sur une interface entre deux milieux d'indices respectifs n1 et n2

Si l'un des deux milieux est dispersif, c'est a dire que son indice dépend de la longeur d'onde du rayon incident, alors son indice dans le domaine visible du spectre lumineux va être compris dans une plage de valeur que l'on définit ainsi :

$$
n(\lambda) \in [n-\delta, n+\delta]
$$

Pour un milieux dispersif, le fait de calculer la direction des rayons réfractés en considèrant un indice moyen pour l'ensemble du spectre visible va donc induire des erreurs. On peut cependant montrer que cette approximation est plus judicieuse lors du passage du rayon de la pierre vers l'air que l'inverse.

Passage du rayon de l'intérieur de la pierre à lair :

$$
\varepsilon = |\sin(\theta_{r \text{ estimate}}) - \sin(\theta_{r \text{ réel}})| < |n - (n + \delta)| * \sin(\theta_{i}) < \delta
$$

Passage du rayon de l'air à l'intérieur de la pierre :

$$
\varepsilon = |\sin(\theta_{r} \text{ estimate}) - \sin(\theta_{r} \text{ field})| < |\frac{1}{n+\delta} - \frac{1}{n}| \cdot \sin(\theta_{i}) < \frac{\delta}{n \cdot (n+\delta)}
$$

### **A.2 Calcul algébrique des transformations utiles pour l'algorithme**

Les transformations sont calculées sous forme matricielle afin d'étre facilement composables entre elles.

Remarque 1 : les matrices utilisées sont des matrices homogènes.

Remarque 2 : un plan *P* dt'équation  $a*x + b*y + c*z + d = 0$  est représenté sous forme vectorielle **Parameter**  $P = \begin{bmatrix} a & b & c & d \end{bmatrix}$ .

### **A.2.1 Projection perspective**

Soit *M* la matrice de projection perspective sur le plan  $P =$ Soit *M* la matrice de projection perspective sur le plan  $P = \begin{bmatrix} a & b & c & d \end{bmatrix}$  sous le point de vue  $C = \begin{bmatrix} C_x & C_y & C_z & 1 \end{bmatrix}$ . La projection *V*<sup>*r*</sup> d'un point *V* est donnée par (cf figure A.2) :

$$
V' \sim M*V
$$

M est donnée par (détail du calcul ennuyeu...) :

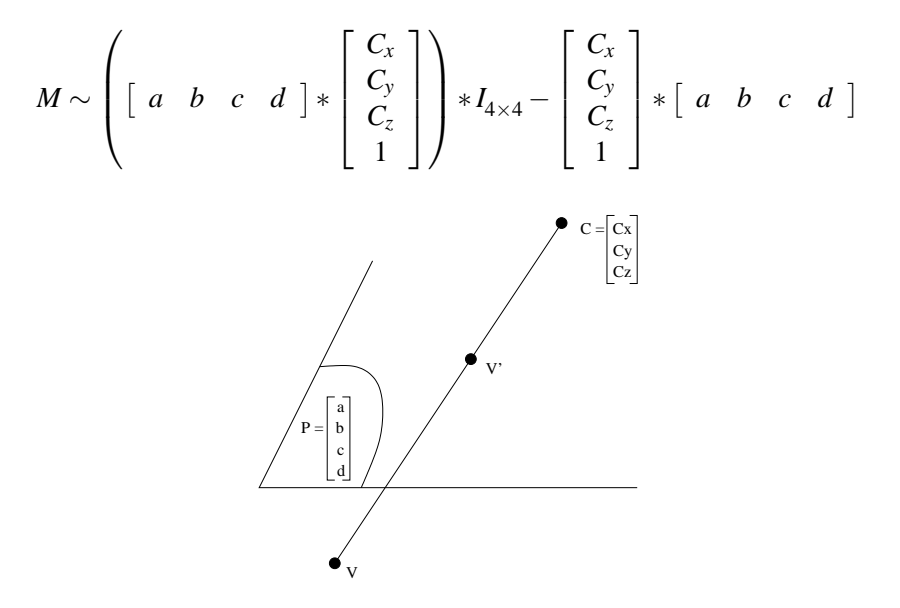

FIG. A.2 – Projection perspective (V') d'un point (V) sur un plan (P) avec une caméra placée en C.

### **A.2.2 Réflection par rapport à un plan**

Soit R la matrice de réflection par rapport à un plan  $P =$  $\begin{bmatrix} a & b & c & d \end{bmatrix}$ . La réflection  $V'$  de  $V$ par rapport à *P* est obtenue par (cf figure A.3) :

$$
V' \sim R*V
$$

*R* est donnée par (détail du calcul en annexe) :

$$
R \sim (a^2 + b^2 + c^2) * I_{4 \times 4} - 2 * \begin{bmatrix} a \\ b \\ c \\ 0 \end{bmatrix} * \begin{bmatrix} a & b & c & d \end{bmatrix}
$$

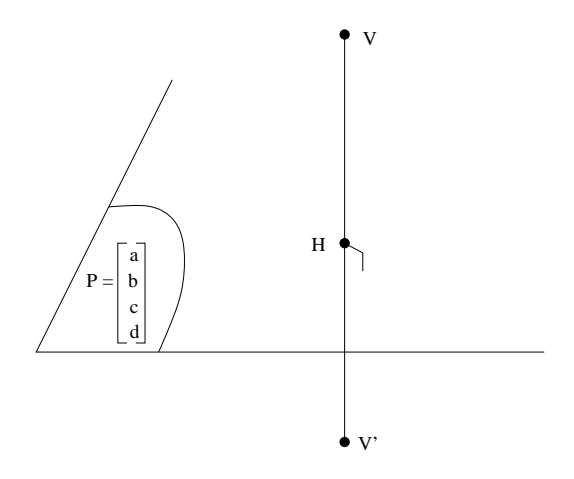

FIG. A.3 – Réflection (V') d'un point (V) par rapport à un plan (P).